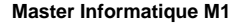

# **Introduction aux objets répartis Java RMI**

**Sacha KrakowiakUniversité Joseph Fourier Projet Sardes (INRIA et IMAG-LSR)**

**http://sardes.inrialpes.fr/people/krakowia**

**© 2003-2004, S. Krakowiak 3**

# **Intérêt des objets pour la construction d'applications réparties**

# ■ **Encapsulation**

◆ **L'interface (méthodes + attributs) est la seule voie d'accès à l'état interne, non directement accessible**

### ■ **Classes et instances**

◆ **Mécanismes de génération d'exemplaires conformes à un même modèle**

### ■ **Héritage**

◆ Mécanisme de spécialisation : facilite récupération et réutilisation de **l'existant**

# ■ **Polymorphisme**

- ◆ **Mises en œuvre diverses des fonctions d'une interface**
- ◆ **Remplacement d'un objet par un autre si interfaces "compatibles"**
- ◆ Facilite l'évolution et l'adaptation des applications

#### **© 2003-2004, S. Krakowiak 2**

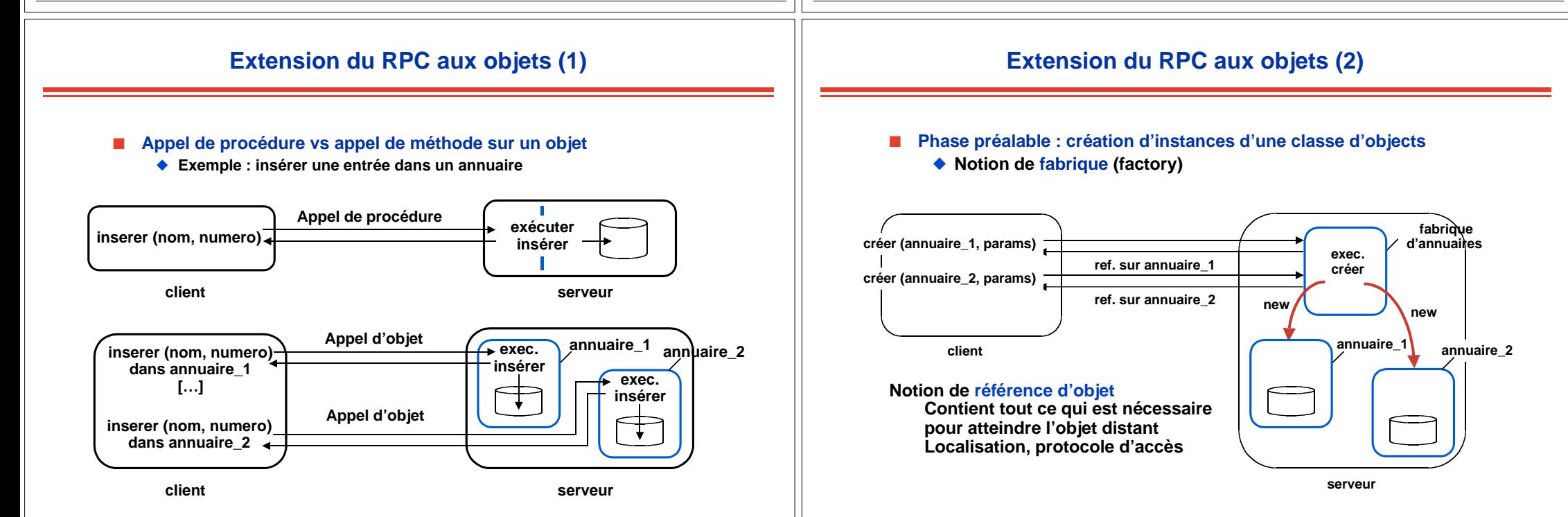

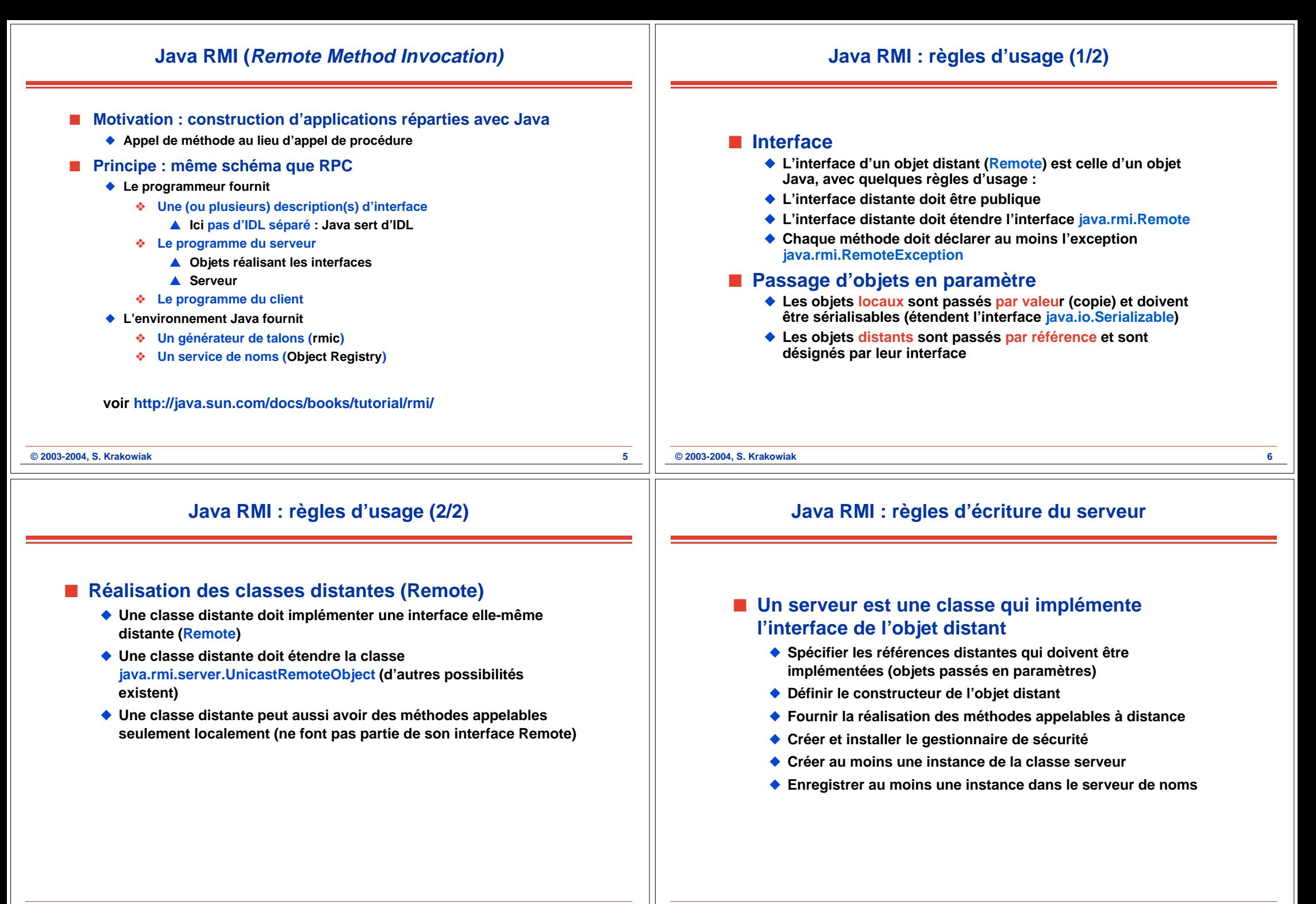

# **Java RMI : exemple (Hello world)**

# **Java RMI : exemple (Hello world)**

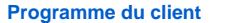

### **Programme du serveur**

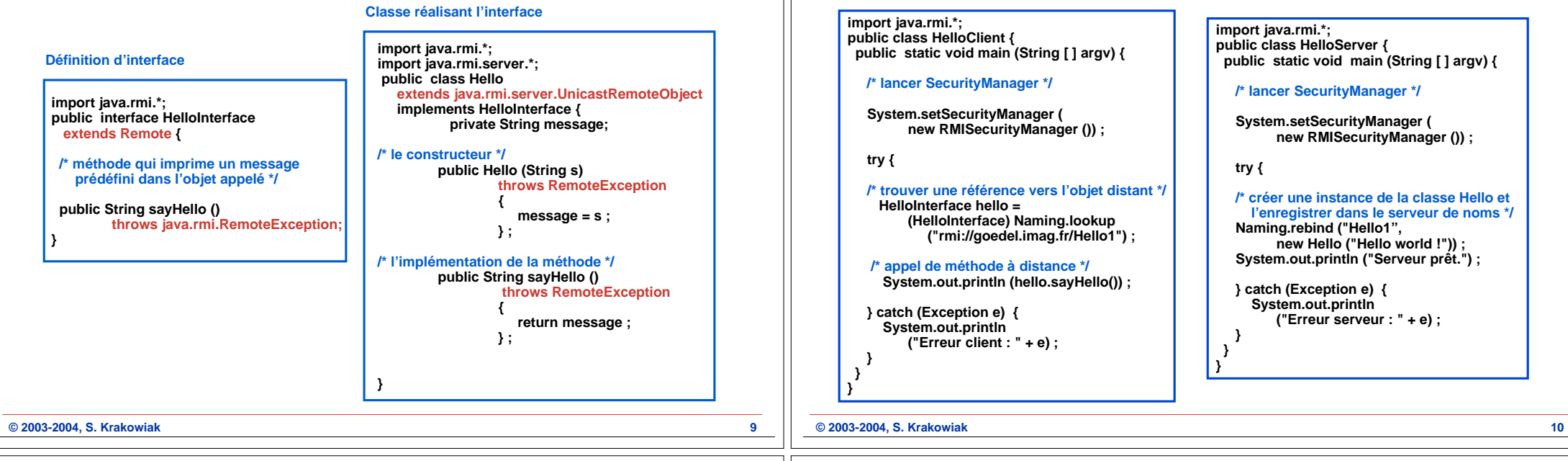

# **Java RMI : Étapes de la mise en œuvre (1/2)**

### ■ **Compilation**

◆ **Sur la machine serveur : compiler les interfaces et les programmes du serveur**

#### **javac HelloInterface.java Hello.java HelloServer.java**

◆ **Sur la machine serveur : créer les talons client et serveur pour les objets appelés à distance (à partir de leurs interfaces) - ici une seule classe, Hello**

#### **rmic -keep Hello**

**N.B. cette commande construit et compile les talons client Hello\_Stub.java et serveur Hello\_Skel.java. L'option -keep permet de garder les sources de ces talons**

◆ **Sur la machine client : compiler les interfaces et le programme client**

#### **javac HelloInterface.java HelloClient.java**

**N.B. il est préférable de regrouper dans un fichier .jar les interfaces des objets appelés à distance, ce qui permet de les réutiliser pour le serveur et le client voir TP**

# **Java RMI : Étapes de la mise en œuvre (1/2)**

#### ■ **Exécution**

◆ **Lancer le serveur de noms (sur la machine serveur)**

#### **rmiregistry &**

**N.B. Par défaut, le registry écoute sur le port 1099. Si on veut le placer sur un autre port, il suffit de l'indiquer, mais il faut aussi modifier les URL en conséquence : rmi://<serveur>:<port>/<répertoire>**

◆ **Lancer le serveur**

**java -Djava.rmi.server.codebase=http://goedel.imag.fr/<répertoire des classes> -Djava.security.policy=java.policy HelloServer &**

- **N.B. Signification des propriétés (option -D) :**
- **Le contenu du fichier java.policy spécifie la politique de sécurité, cf plus loin.**
- **L'URL donnée par codebase sert au chargement de classes par le client**
- ◆ **Lancer le client**

#### **java -Djava.security.policy=java.policy HelloClient**

**N.B. Le talon client sera chargé par le client depuis le site du serveur, spécifié dans l'option codebase lors du lancement du serveur**

## **Sécurité**

# **Fonctionnement d'ensemble de Java RMI**

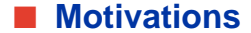

◆ La sécurité est importante lorsqu'il y a téléchargement de code (il peut **être dangereux d'exécuter le code chargé depuis un site distant)**

### ■ **Mise en œuvre**

- ◆ **La politique de sécurité spécifie les actions autorisées, en particulier sur les sockets**
- ◆ **Exemple de contenu du fichier java.policy**

```
grant {
   permission java.net.SocketPermission "*:1024-65535",
      "connect,accept";
   permission java.net.SocketPermission "*:80", "connect";
};
```
◆ Permet d'utiliser les *sockets* comme indiqué. Toute autre utilisation **est interdite**

**© 2003-2004, S. Krakowiak 13**

# **Fabrique d'objets (Factory)**

#### ■ **Motivation**

- ◆ **Permettre au client de construire des instances multiples d'une classe C sur le site serveur**
- ◆ Le new n'est pas utilisable tel quel (car il ne gère que la mémoire locale, **celle du client)**
- ◆ **Solution : appel d'un objet FabriqueC, qui crée localement (sur le serveur) les instances de C (en utilisant new C)**

**}**

**© 2003-2004, S. Krakowiak 15**

■ **Exemple**

#### **public interface Annuaire extends Remote{ public String titre; public boolean inserer(String nom, Info info) throws RemoteException, ExisteDeja; public boolean supprimer(String nom) throws RemoteException, PasTrouve; public Info rechercher(String nom) throws RemoteException, PasTrouve; }**

**import java.rmi.\***

 **public interface FabAnnuaire extends Remote{ public Annuaire newAnnuaire(String titre) throws RemoteException ;**

**public class Info implements Serializable { public String adresse; public int num\_tel ;**

**} public class ExisteDeja extends Exception{} ; public class PasTrouve extends Exception{} ;**

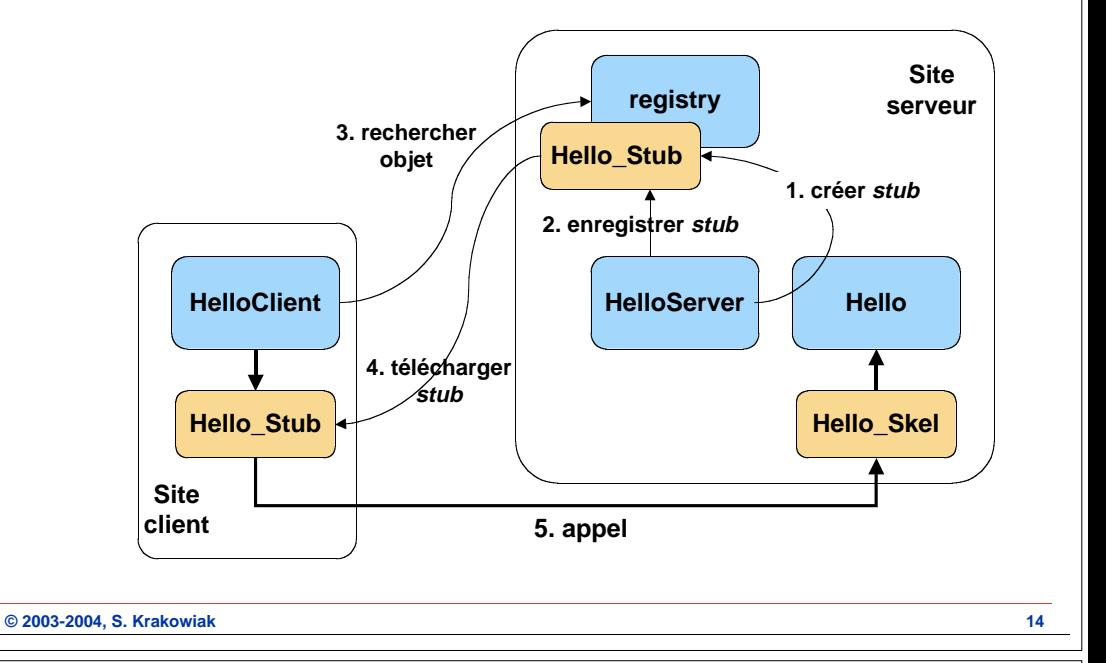

# **Mise en œuvre d'une fabrique**

**public class AnnuaireImpl implements Annuaire extends UnicastRemoteObject{ private String letitre; public Annuaire(String titre) { this.letitre=titre}; public String titre {return letitre}; public boolean inserer(String nom, Info info) throws RemoteException, ExisteDeja{ …}; public boolean supprimer(String nom) throws RemoteException, PasTrouve{ …}; public Info rechercher(String nom) throws RemoteException, PasTrouve{ …}; } public class FabAnnuaireImpl implements FabAnnuaire extends UnicastRemoteObject{ public FabAnnuaireImpl{}; public Annuaire newAnnuaire(String titre) throws RemoteException { return new AnnuaireImpl(titre)}; } import java.rmi.\*; public class Server { public static void main (String [ ] argv) { /\* lancer SecurityManager \*/ System.setSecurityManager ( new RMISecurityManager ()) ; try { Naming.rebind ("Fabrique", new (FabAnnuaireImpl)) ; System.out.println ("Serveur prêt.") ; } catch (Exception e) { System.out.println ("Erreur serveur : " + e) ; } } } Le serveurLa classe fabrique La classe annuaire**

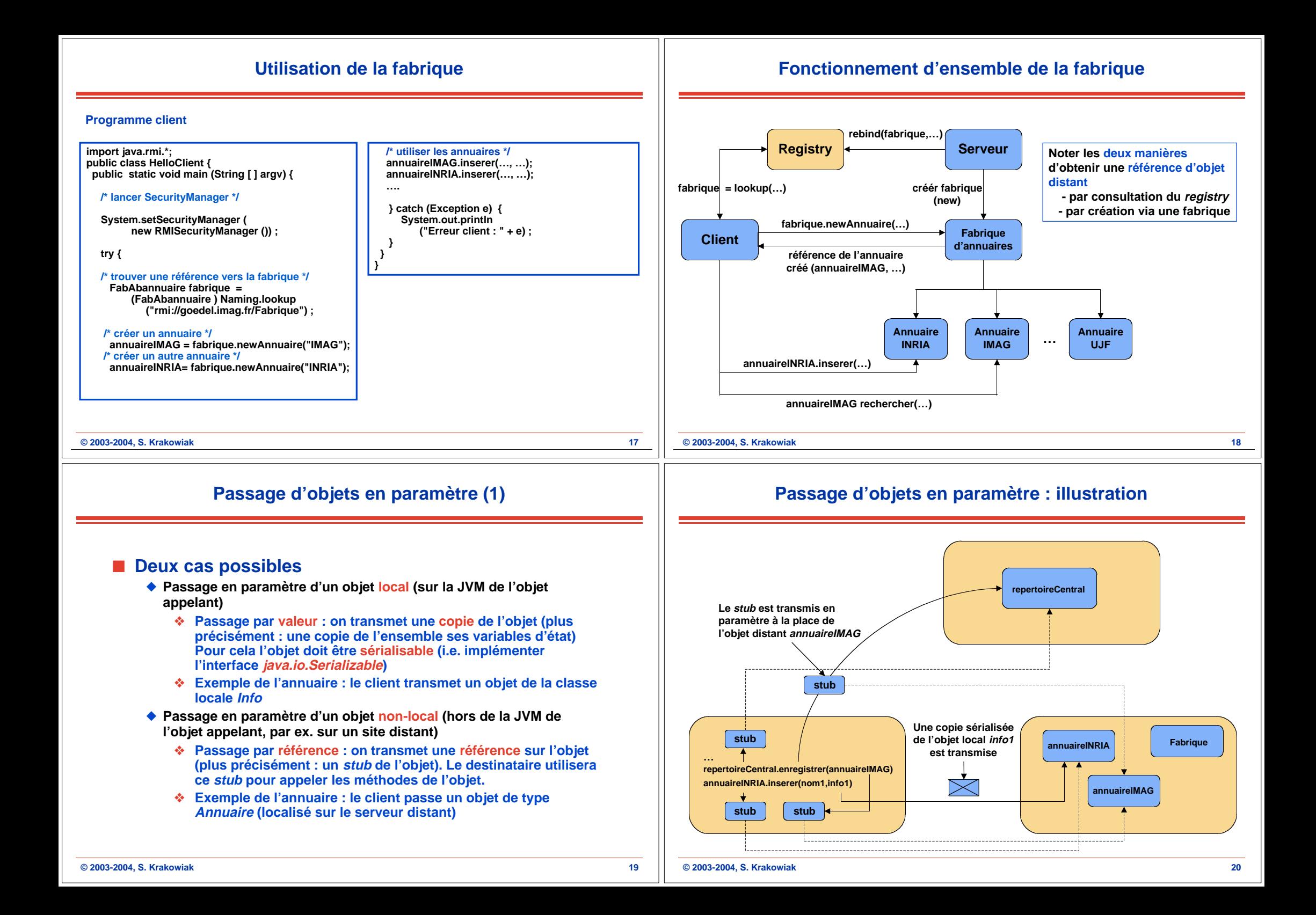

# **Passage d'objets en paramètre (2)**

**Notions sur le fonctionnement interne de Java RMI (1)**

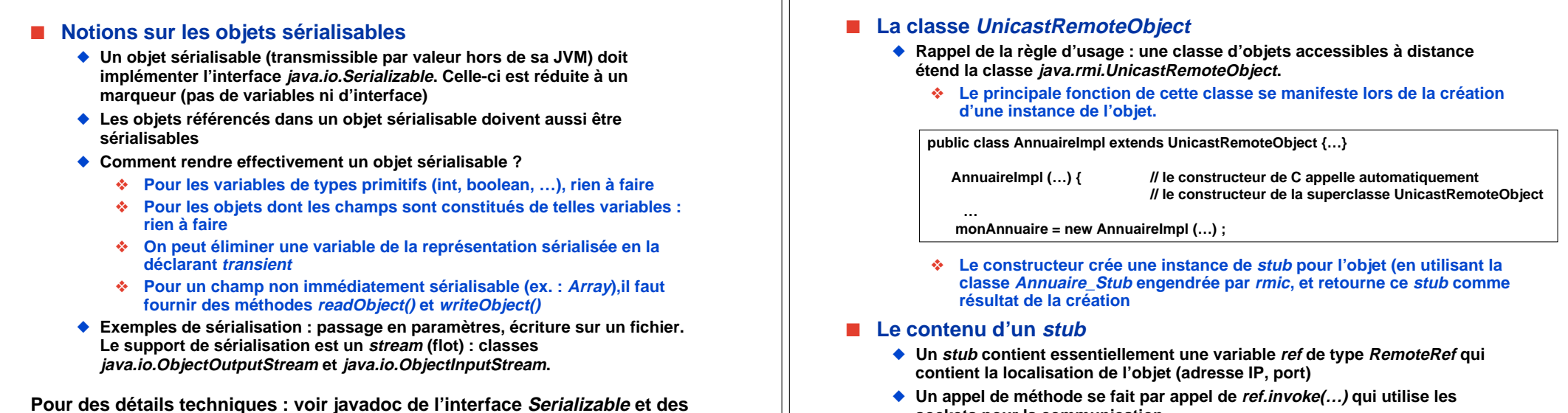

**classes ObjectOutputStream et ObjectInputStream**

**© 2003-2004, S. Krakowiak 21**

# **Notions sur le fonctionnement interne de Java RMI (2)**

## ■ **Le serveur de noms (registry)**

#### ◆ **Classes utiles (fournies par java.rmi)**

- ❖ **Naming : sert de représentant local du serveur de noms. Permet d'utiliser les méthodes bind(), rebind(), lookup(), unbind(), list()**
- ❖ **LocateRegistry : permet de localiser un serveur de noms (rmiregistry) et éventuellement d'en créer un. En général invisible au client (appelé en interne par Naming)**

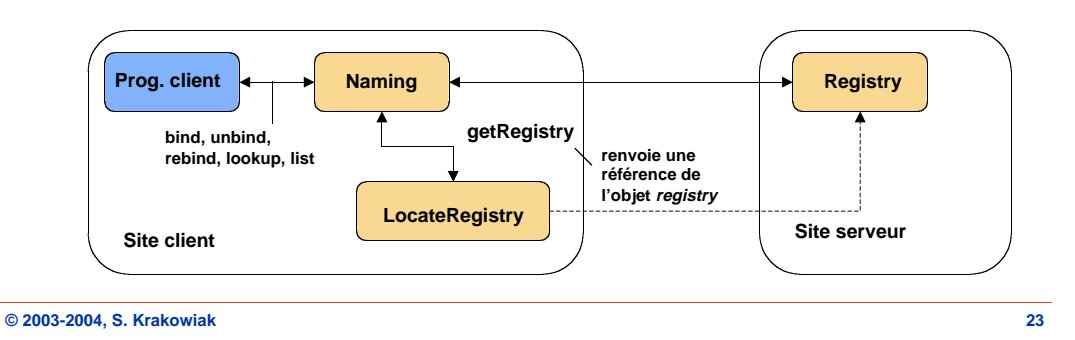

# **Conclusion sur Java RMI**

**© 2003-2004, S. Krakowiak 22**

# ■ **Extension du RPC aux objets**

**sockets pour la communication**

- ◆ **Permet l'accès à des objets distants**
- ◆ **Permet d'étendre l'environnement local par chargement dynamique de code**
- ◆ **Pas de langage séparé de description d'interfaces (IDL fourni par Java)**

### ■ **Limitations**

- ◆ **Environnement restreint à un langage unique (Java)**
	- ❖ **Mais passerelles possibles, en particulier RMI/IIOP**
- ◆ **Services réduits au minimum**
	- ❖ **Service élémentaire de noms (sans attributs)**
	- ❖ **Pas de services additionnels**
		- ▲ **Duplication d'objets**
		- ▲ **Transactions**

▲ **…**

# **Compléments**

**Tout n'a pas été traité ici. Il reste des points complémentaires, dont certains seront vus lors des TP**

### ■ **Parallélisme sur le serveur**

◆ Un serveur RMI peut servir plusieurs clients. Dans ce cas, un **thread séparé est créé pour chaque client sur le serveur. C'est au développeur du programme serveur d'assurer leur bonne synchronisation (exemple : méthodes synchronized) pour garantir la cohérence des données)**

## ■ **Activation automatique de serveurs**

◆ Un veilleur (*demon*) spécialisé, rmid, peut assurer le lancement de **plusieurs classes serveur sur un site distant (cette opération est invisible au client)**

### ■ **Téléchargement de code**

◆ **Un chargeur spécial (ClassLoader) peut être développé pour assurer le téléchargement des classes nécessaires (cf TP)**